### John Perry

[What this class](#page-2-0) is about

Computer [programming](#page-10-0)

Sage

Using [computer](#page-26-0) memory

<span id="page-0-0"></span>[Summary](#page-34-0)

## MAT 305: Mathematical Computing Lecture 1: Introduction to Mathematical Computing

### John Perry

University of Southern Mississippi

October 6, 2009

**KO KA KO KE KE KA HE KO KO** 

### John Perry

- [What this class](#page-2-0)
- Computer [programming](#page-10-0)
- Sage
- Using [computer](#page-26-0) memory
- [Summary](#page-34-0)
- **1** [What this class is about](#page-2-0)
- 2 [Computer programming](#page-10-0)
- **3** [Introduction to Sage](#page-16-0)
- 4 [Using computer memory](#page-26-0)
- **6** [Summary](#page-34-0)

# Outline

K ロ ▶ K @ ▶ K 할 ▶ K 할 ▶ 이 할 → 9 Q Q\*

### John Perry

### [What this class](#page-2-0) is about

- Computer [programming](#page-10-0)
- Sage
- Using [computer](#page-26-0) memory
- [Summary](#page-34-0)

### **1** [What this class is about](#page-2-0)

- **2** [Computer programming](#page-10-0)
- **3** [Introduction to Sage](#page-16-0)
- 4 [Using computer memory](#page-26-0)
- <span id="page-2-0"></span>**6** [Summary](#page-34-0)

## Outline

イロト(御) イヨト イヨト 一番…

 $2990$ 

# **Description**

**KOD KARD KED KED DRAM** 

[What this class](#page-2-0) is about

MAT 305: **[Mathematical](#page-0-0)** Computing John Perry

- 
- 
- [computer](#page-26-0)
- [Summary](#page-34-0)
- Online: Introduction to a computer algebra system using calculus-based projects. Students will solve mathematical problems in the MAPLE environment which require an understanding of calculus concepts.
- Syllabus: Introduction to a computer algebra system using calculus-based projects. Students will solve mathematical problems in the Sage environment which require an understanding of calculus concepts.

# Problem solving

**KO KA KO KE KE KA HE KO KO** 

### [What this class](#page-2-0) is about

MAT 305: **[Mathematical](#page-0-0)** Computing John Perry

- Computer
- Sage
- [computer](#page-26-0)
- [Summary](#page-34-0)
- This class about problem-solving, like mathematics
- Some problems best attacked with a computer
	- Repetitive/tedious
	- Long
- Computers require instructions, called programs
- We study *some* programming, but class not about programming

### John Perry

### [What this class](#page-2-0) is about

- Computer [programming](#page-10-0)
- Sage
- [computer](#page-26-0)
- [Summary](#page-34-0)

### • Software for Algebra and Geometry Exploration

• Computer Algebra System "started" by William Stein

Sage?

**KOD KARD KED KED DRAM** 

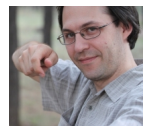

- Depends on other CASs
	- Maxima for Calculus
	- Singular for Commutative Algebra
	- GAP for group theory
	- etc.

# Why Sage?

**KO KA KO KE KE KA HE KO KO** 

• "Free" software

- "Free as in beer": no cost to you
	- Downloading free
	- Installing free
	- Copying free
	- Bug fixes free
	- Future versions free
- "Free as in speech":
	- Open-source software
	- No hidden algorithms
	- Can study implementation
	- Can correct, improve, contribute to Sage

MAT 305: **[Mathematical](#page-0-0)** Computing

### John Perry

### [What this class](#page-2-0) is about

- Computer [programming](#page-10-0)
- Sage
- [computer](#page-26-0)
- [Summary](#page-34-0)

John Perry

### [What this class](#page-2-0) is about

Computer

[computer](#page-26-0)

### Free mathematics

### Theorem

Every odd integer m has the form  $m = 2q + 1$ , where n is an integer.

Analogy

### Proof.

Let *m* be an odd integer. By the Division Theorem, there exist integers q, r such that  $m = 2q + r$  and  $0 \le r < 2$ . This leaves two possible values of r, 0 or 1. If  $r = 0$ , then  $m = 2q$  is a multiple of 2. Thus m is even by definition of the word. This contradicts the choice of *m* as an odd integer! Hence  $r = 1$ , and  $m = 2q + 1$  as desired.

John Perry

[What this class](#page-2-0) is about

Computer [programming](#page-10-0)

Sage

Using [computer](#page-26-0) memory

[Summary](#page-34-0)

### Proprietary mathematics

Theorem Dr. Perry is the world's best math professor.

Analogy

K ロ ▶ K @ ▶ K 할 ▶ K 할 ▶ 이 할 → 9 Q Q\*

Proof. Trust me: I get paid to write theorems.

### John Perry

### [What this class](#page-2-0) is about

- Computer
- 
- 
- [Summary](#page-34-0)

# But I prefer Maple!

- Fine, buy your own copy
	- Student discount available
	- I will tell you the Maple equivalents for everything we do in Sage
	- You can submit homework as Maple worksheet
- Be warned:
	- Future versions not free
	- Bug fixes not free
	- I used to use Maple and switched to Sage
	- Recent versions disappointed me
	- After you graduate, pay full price
	- Not always backwards compatible (neither is Sage, but Sage is free)

**KOD KARD KED KED DRAM** 

### John Perry

[What this class](#page-2-0) is about

Computer [programming](#page-10-0)

Sage

Using [computer](#page-26-0) memory

[Summary](#page-34-0)

### **1** [What this class is about](#page-2-0)

2 [Computer programming](#page-10-0)

**3** [Introduction to Sage](#page-16-0)

4 [Using computer memory](#page-26-0)

<span id="page-10-0"></span>**6** [Summary](#page-34-0)

## Outline

イロト(御)(唐)(唐) (唐)

 $2990$ 

# Why program?

John Perry [What this class](#page-2-0)

MAT 305: **[Mathematical](#page-0-0)** Computing

**Computer** [programming](#page-10-0)

[computer](#page-26-0)

[Summary](#page-34-0)

• Programming bridges gap between humans, computers

- Computers don't understand human languages
	- Humans intuitive, poetic; computers literal, direct
	- Computers understand electric states: on or off
- (Most) humans don't understand a computer's native language
	- Mathematics literal and precise, but (most) humans don't understand it, either!
	- Even the humans that do, prefer not to talk to the computer in that language

**KORKAPRADER DE VOOR** 

- Firmer control over computer
- Deeper understanding of computer technology

### John Perry

[What this class](#page-2-0)

Computer [programming](#page-10-0)

Sage

Using [computer](#page-26-0) memory

[Summary](#page-34-0)

# Kinds of computer languages

**KO KA KO KE KE KA HE KO KO** 

• Compiled

- $\bullet$  C/C++
- Fortran
- Interpreted or scripting
	- Python
	- BASIC
- Mixed ("bytecode")
	- Java

# Python

**KO KA KO KE KE KA HE KO KO** 

#### MAT 305: **[Mathematical](#page-0-0)** Computing

### John Perry

[What this class](#page-2-0)

### Computer [programming](#page-10-0)

Sage

Using [computer](#page-26-0)

[Summary](#page-34-0)

- Sage built primarily in Python
- Not all *components* of Sage built in Python:
	- Maxima in LISP
	- Singular in C/C++
- Python also interface between Sage and user

### John Perry

[What this class](#page-2-0)

Computer [programming](#page-10-0)

Sage

[computer](#page-26-0)

[Summary](#page-34-0)

# Advantages of Python

**KO KA KO KE KE KA HE KO KO** 

- Modern language
	- Facilities for object-oriented, functional programming
- Wide distribution and usage
- Flexible
- Many good packages enhance it
- Many employers use it

### John Perry

### [What this class](#page-2-0)

### Computer [programming](#page-10-0)

Sage

[computer](#page-26-0) memory

[Summary](#page-34-0)

# Python  $\neq$  Sage

**KORKAR KERKER DRAM** 

- Some Python commands don't work in Sage's worksheet mode
	- input()
- Sage commands do not work in plain Python

### John Perry

[What this class](#page-2-0) is about

Computer [programming](#page-10-0)

[Introduction to](#page-16-0) Sage

Using [computer](#page-26-0) memory

[Summary](#page-34-0)

### **1** [What this class is about](#page-2-0)

**2** [Computer programming](#page-10-0)

**3** [Introduction to Sage](#page-16-0)

4 [Using computer memory](#page-26-0)

<span id="page-16-0"></span>**6** [Summary](#page-34-0)

## Outline

イロト(御) イヨト イヨト 一番…

 $2990$ 

### John Perry

[What this class](#page-2-0)

Computer

[Introduction to](#page-16-0) Sage

[Summary](#page-34-0)

# How to get Sage

**KOD KARD KED KED DRAM** 

• Download, install to your computer

- latest version at www.Sagemath.org
- Windows users must also download VM-ware player at www.vmware.com/products/player
- ask nicely, & I might give you a DVD with Sage for Windows, Mac, Linux; VM-ware; jEdit, and other necessary items
- Available in lab (SH 318)
	- Very old version, may be out of date
- Access online at https://sage.st.usm.edu:8000/
	- Create account
	- Can share worksheets with me
	- Too many people online simultaneously and it drags. . .

John Perry

## First steps in Sage

**KORKAR KERKER DRAM** 

### [What this class](#page-2-0)

Computer [programming](#page-10-0)

### [Introduction to](#page-16-0) Sage

Using [computer](#page-26-0) memory

[Summary](#page-34-0)

### • Start Sage

- If not using web interface, create account and login
	- Don't forget your password

## Initial state

**KO KA KO KE KE KA HE KO KO** 

John Perry [What this class](#page-2-0) is about

MAT 305: [Mathematical](#page-0-0) Computing

Computer [programming](#page-10-0)

[Introduction to](#page-16-0) Sage

Using [computer](#page-26-0)

[Summary](#page-34-0)

• Variable x is defined

- To define more variables, use the var () command
	- var('y') defines  $\gamma$
- Try to use an undefined variable?

sage: x+y+z ...

NameError: name 'z' is not defined

## Arithmetic

**KO KA KO KE KE KA HE KO KO** 

### MAT 305: [Mathematical](#page-0-0) Computing

### John Perry

[What this class](#page-2-0) is about

Computer [programming](#page-10-0)

[Introduction to](#page-16-0) Sage

Using [computer](#page-26-0) memory

[Summary](#page-34-0)

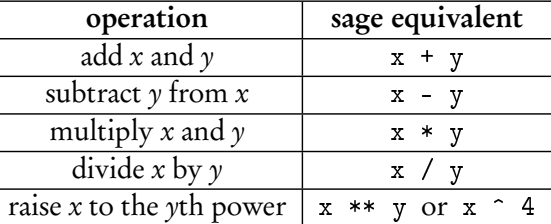

- Do not forget to multiply coefficients to variables: represent  $2x$  by  $2*x$  *not*  $2x$
- Prefer \*\* to  $\hat{ }$  for various sordid reasons

### John Perry

[What this class](#page-2-0)

Computer [programming](#page-10-0)

[Introduction to](#page-16-0) Sage

Using [computer](#page-26-0) memory

[Summary](#page-34-0)

# Example

K ロ ▶ K @ ▶ K 할 ▶ K 할 ▶ 이 할 → 9 Q Q\*

• Sage simplifies (of course)

```
sage: 5 + 3
8
sage: (x + 3*x**2) - (2*x - x**2)4x^2 - x
```
### John Perry

[What this class](#page-2-0) is about

Computer

[Introduction to](#page-16-0) Sage

Using [computer](#page-26-0)

[Summary](#page-34-0)

# Transcendental numbers and functions

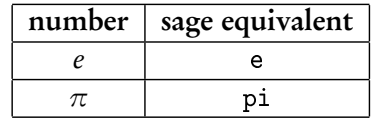

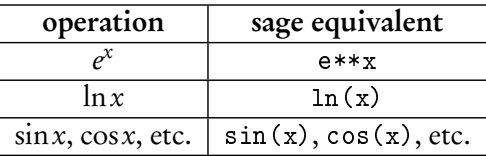

• Don't forget to use parentheses when necessary e\*\*(2\*x) and e\*\*2\*x are not the same

### John Perry

[What this class](#page-2-0)

Computer [programming](#page-10-0)

### [Introduction to](#page-16-0) Sage

Using [computer](#page-26-0) memory

[Summary](#page-34-0)

## Some useful operations

K ロ ▶ K @ ▶ K 할 ▶ K 할 ▶ 이 할 → 9 Q Q\*

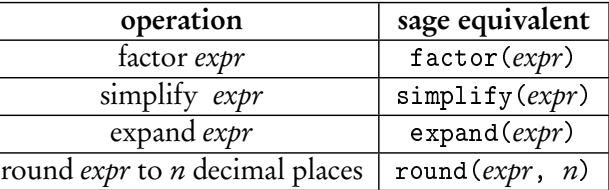

# Examples

**KORKAPRADER DE VOOR** 

MAT 305: **[Mathematical](#page-0-0)** Computing

### John Perry

[What this class](#page-2-0) is about

Computer

[Introduction to](#page-16-0) Sage

[computer](#page-26-0)

[Summary](#page-34-0)

• Some algebraic expressions simplify automatically; others need a hint

```
sage: (x**2 - 1) / (x - 1)(x^2 - 1)/(x - 1)sage: (factor(x**2 - 1)) / (x - 1)x + 1
```
- Expand the product  $(x 1)(x^3 + x^2 + x + 1)$ 
	- sage:  $expand((x-1)*(x**3+x**2+x+1))$  $x^4 - 1$
- Round *e* to 5 decimal places

```
sage: round(e,5)
2.71828
```
# Getting help

**KORKAPRADER DE VOOR** 

John Perry [What this class](#page-2-0) is about

MAT 305: **[Mathematical](#page-0-0)** Computing

Computer [programming](#page-10-0)

[Introduction to](#page-16-0) Sage

[computer](#page-26-0)

[Summary](#page-34-0)

- Online Sage documentation (tutorial, manual, etc.) at http://www.sagemath.org/doc/
- Command-line help: type command, followed by question mark, and press Enter

sage: round? *[*output omitted*]*

• Email: john.perry@usm.edu

### John Perry

- [What this class](#page-2-0) is about
- Computer [programming](#page-10-0)
- Sage
- Using [computer](#page-26-0) memory
- [Summary](#page-34-0)

### **1** [What this class is about](#page-2-0)

- **2** [Computer programming](#page-10-0)
- **3** [Introduction to Sage](#page-16-0)
- 4 [Using computer memory](#page-26-0)
- <span id="page-26-0"></span>**6** [Summary](#page-34-0)

## Outline

イロトメ 御 トメ 君 トメ 君 トー

重し  $2990$ 

# **Expressions**

**KO KA KO KE KE KA HE KO KO** 

[What this class](#page-2-0) is about

MAT 305: **[Mathematical](#page-0-0)** Computing John Perry

Computer

Sage

Using [computer](#page-26-0) memory

[Summary](#page-34-0)

• Use a computer's memory by defining expressions with the assignment symbol =

```
sage: f = x**2 - 1
```
Sage does not answer when you define an expression

• Expressions are remembered until you terminate Sage

sage: f  $x^2$  - 1

## Valid names

**KOD KARD KED KED DRAM** 

#### MAT 305: **[Mathematical](#page-0-0)** Computing

### John Perry

[What this class](#page-2-0) is about

Computer

Sage

Using [computer](#page-26-0) memory

[Summary](#page-34-0)

### Names for expressions ("*identifiers*") can

- contain letters (A–Z), digits (0–9), or the underscore ( $\cdot$ ) but
- must begin with a letter or the underscore *and*
- may not contain other character (space, tab,  $@H$ \$%^, etc.)

### John Perry

[What this class](#page-2-0) is about

**Computer** [programming](#page-10-0)

Sage

Using [computer](#page-26-0) memory

[Summary](#page-34-0)

# Using expressions

**KO KA KO KE KE KA HE KO KO** 

• Manipulate expression in the same way as the mathematical object it represents

```
sage: factor(f)
(x - 1)*(x + 1)sage: f - 3x^2 - 4
```
• Avoid repeating computations: substitute!

```
sage: f(x=3)8
sage: f(x=-1)\Omegasage: f(x=4)
15
```
### John Perry

[What this class](#page-2-0) is about

Computer [programming](#page-10-0)

Sage

Using [computer](#page-26-0) memory

[Summary](#page-34-0)

# Alternate method of substitution

Sometimes you should use the dictionary method of substitution. An example would be when an identifier stands for a variable.

**KO KA KO KE KE KA HE KO KO** 

sage:  $f = x**2 + y**2$ sage: f(x=3)  $9 + y^2$ 

### John Perry

[What this class](#page-2-0) is about

Computer

Sage

Using [computer](#page-26-0) memory

# Alternate method of substitution

Sometimes you should use the dictionary method of substitution. An example would be when an identifier stands for a variable.

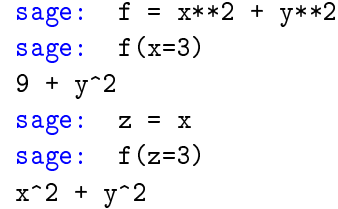

Here we let z stand in place of  $x$ We want to replace x by 3, but...

**KO KA KO KE KE KA HE KO KO** 

### John Perry

[What this class](#page-2-0) is about

Computer

Sage

Using [computer](#page-26-0) memory

# Alternate method of substitution

Sometimes you should use the dictionary method of substitution. An example would be when an identifier stands for a variable.

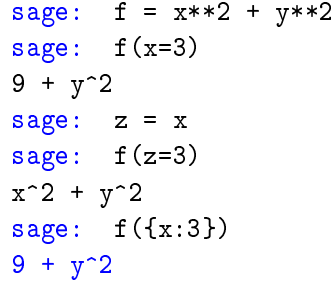

Here we let z stand in place of x We want to replace x by 3, but...

This also means replace x by 3 in  $f$ 

**KORKAR KERKER DRAM** 

### John Perry

[What this class](#page-2-0)

Computer

Sage

Using [computer](#page-26-0) memory

# Alternate method of substitution

Sometimes you should use the dictionary method of substitution. An example would be when an identifier stands for a variable.

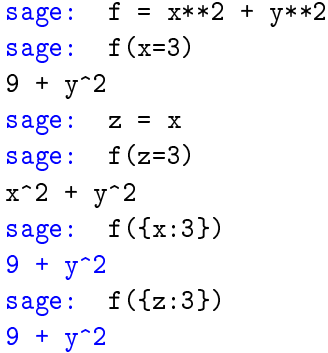

Here we let z stand in place of x We want to replace x by 3, but...

This also means replace x by 3 in  $f$ 

This works where  $f(z=3)$  did not

**KORKAPRADER DE VOOR** 

### John Perry

- [What this class](#page-2-0) is about
- Computer [programming](#page-10-0)
- Sage
- Using [computer](#page-26-0) memory
- [Summary](#page-34-0)
- **1** [What this class is about](#page-2-0)
- **2** [Computer programming](#page-10-0)
- **3** [Introduction to Sage](#page-16-0)
- 4 [Using computer memory](#page-26-0)
- <span id="page-34-0"></span>**6** [Summary](#page-34-0)

# Outline

イロトメ 御 トメ 君 トメ 君 トー

 $\mathbb{R}^+$  $2990$ 

# Summary

**KO KA KO KE KE KA HE KO KO** 

#### MAT 305: **[Mathematical](#page-0-0)** Computing

### John Perry

[What this class](#page-2-0) is about

Computer

Sage

[computer](#page-26-0) memory

<span id="page-35-0"></span>[Summary](#page-34-0)

- Sage can help solve math problems
- Basic, intuitive facilities for arithmetic
- Create variables to your heart's content
- Define expressions to avoid repeating computations